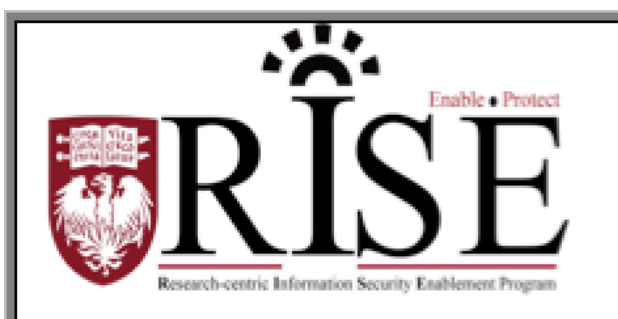

# BSD **Information Security Office Cybersecurity Newsletter**

February 2017 **[SECURITY.BSD.UCHICAGO.EDU](http://security.bsd.uchicago.edu/)** Volume 3, Issue 2

#### *Inside this Issue:*

**Encryption for XMail** *(Page 1)*

**Password Poltergeist** *(Page 1-2)*

**Keep Calm and Use the BSD VPN** *(Page 3)*

## Encryption for XMail

**What:** Privacy and security controls for mobile devices are now enabled on the University's email system for BSD faculty and staff.

**Why:** Consequences of unencrypted lost data include fines, identity theft, compromised research data, endangered federal grant status, and risk to the reputation and image of the organization. To avoid these issues and align with regulatory requirements, mobile devices connecting to the e-mail system require encryption.

**What to do:** If you experience issues connecting to xMail after February 28, 2017 please contact your local IT support contact.

Directions for encrypting BSD mobile devices: <http://security.bsd.uchicago.edu/bsd-mobile-device-encryption/>

### Password Poltergeist

**Having a strong, complex password helps to keep the Biological Sciences Division data safe. Please read the story below about how Maria stopped a weak password from haunting her.**

A reminder box popped up: it was time to change passwords...again. Maria groaned and sipped her coffee, racking her brain for a new idea. She'd already used practically every object on her desk, every childhood pet, every favorite song, every favorite movie -- spelled with what seemed like every possible combination of letters and numbers and symbols. Maybe this time she could just get away with picking a random word out of the dictionary, right?

Flipping open her Webster's to a page somewhere in the middle, she stabbed with a finger and picked the first word longer than 12 characters: "featherweights," that should work, she thought. But as she typed it into the new password field, her office lights suddenly flickered. "That's....weird," Maria whispered to herself. The superstitious type, she picked up a German dictionary and tried a word from its pages instead.

But upon typing, things got even worse: flickering lights, her wastebasket sliding with a loud scrape across the floor, a few books seeming to throw themselves off her shelf. Standing up and shivering now, Maria's brain reached out for a new solution in a panic. Maybe a made-up word from a book? Let's

see books, books, Harry Potter, "AvadaKedavra"?

Lights flickering, wastebasket now floating off the floor, books flying from shelf to shelf, and a loud moaning noise panning around the room. And this time it wasn't stopping. "What do I do???" Maria yelled.

She heard a knock at the door, and Brenda from the next-door office peeked in. "Password troubles?" she asked, unphased by the flying objects and loud noises. "HOW DID YOU KNOW?" Maria yelled, hair flying in a sudden gusty wind. "I've tried words from three different dictionaries, and nothing works!"

"Well there's your problem, hackers use dictionaries all the time to guess people's passwords," Brenda said calmly. "Try a mnemonic. Select a sentence that is memorable to you, use the first letter of each word and add in some numbers and punctuation thrown in for extra protection."

Maria stretched for her keyboard and typed in a sentence describing her childhood home. Abruptly, the lights steadied, the noises stopped, the books returned to their original position. "Password security, it's no joke, right?" Brenda said, and closed the door.

#### **Two Factor Authentication (2FA)**

Use 2FA to secure your BSDAD, CNET OR YOUR UCHAD account:

- For BSDAD accounts:
	- o <http://security.bsd.uchicago.edu/bsd2fa/>
- For CNet/UCHAD accounts:
	- Sign up at<https://cnet.uchicago.edu/2FA/index.htm>

## Keep Calm and Use the BSD VPN

As a reminder, the BSD Virtual Private Network (VPN) provides BSD staff; researchers and collaborators a secure means for access to University network resources, no matter where they are in the world.

The BSD VPN Will:

- **Enable** employees and collaborators within the BSD to securely access Systems hosted on the university network.
- **Protect** the BSD by providing improved security; requiring two factor authentication as a default security setting.
- **Streamline** access for BSD resources by simplifying credential requirements.
- **Plan** for future innovation and network changes.

**If you intend to use the BSD VPN and your department has adopted the service, you will need to first enroll in DUO Two-Factor Authentication and register a qualifying device.**

Visit<http://security.bsd.uchicago.edu/bsdvpn/> for more information.

**What to do if you become aware of an information security incident?**

**Contact the BSD ISO Team via email at [security@bsd.uchicago.edu.](mailto:security@bsd.uchicago.edu)**